## **How to Clear Cache/Cookies/History on Chromebooks**

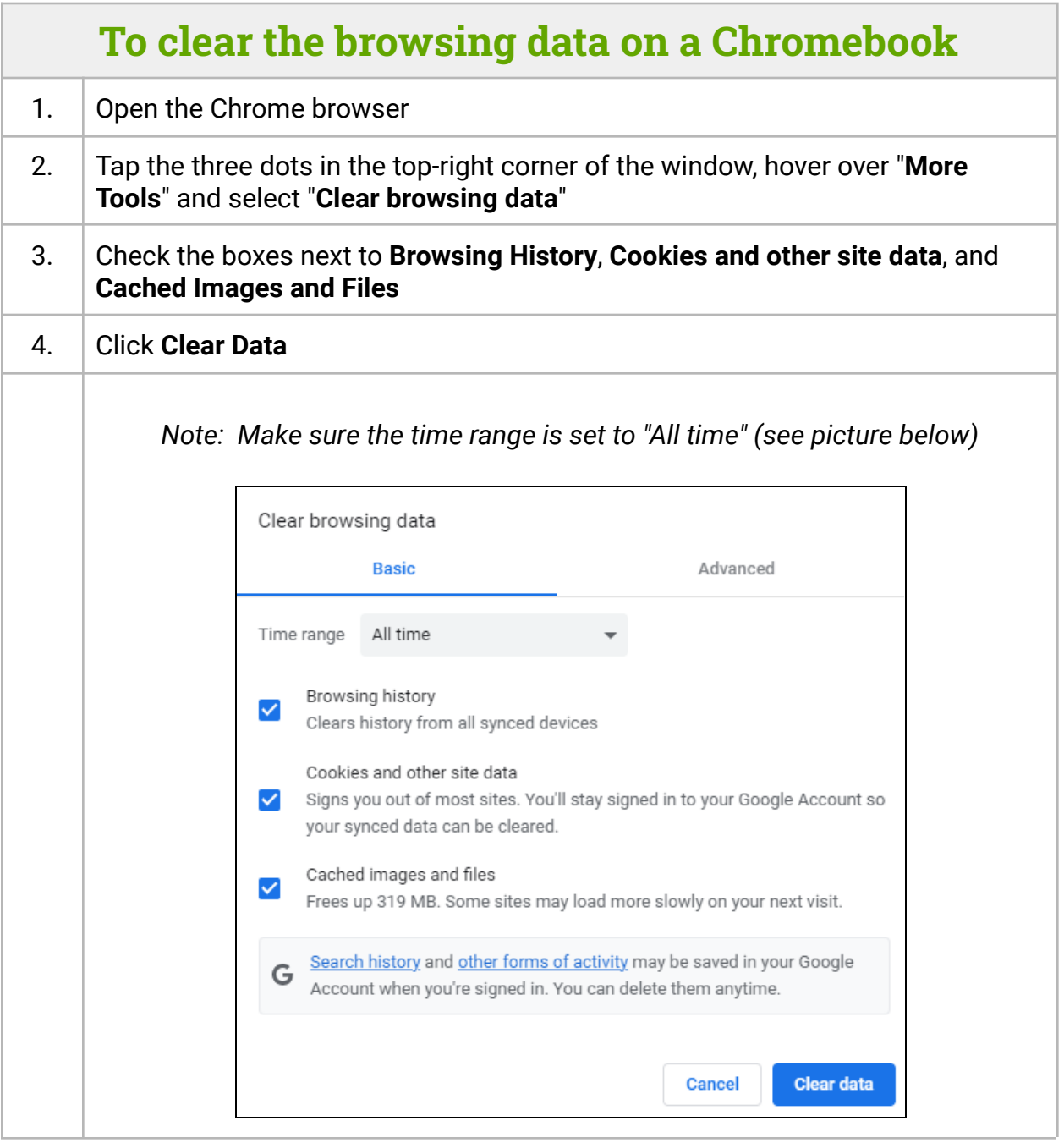